Київський національний університет будівництва і архітектури Кафедра Геоінформатики і фотограмметрії «Затверджую»

20

Завідувач кафедри проф. Карпінський Ю.О.

Розробники силабуса: ст. викладач Денисюк Б.№ доцент Лазоренко Н.Ю. /

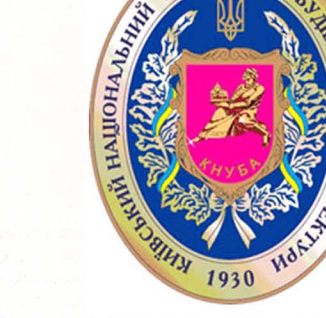

**VHIBEPCH** 

Назва спеціальності,

освітньої програми

Геоінформаційні

системи і технології

# СИЛАБУС Практикум з ГІС

(назва освітньої компоненти (дисципліни)

Шифр

Спеціальності

193

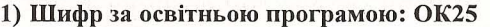

2) Навчальний рік: 2022-2023

3) Освітній рівень: бакалавр

4) Форма навчання: денна, заочна, дуальна, дистанційна, змішана

5) Галузь знань: 19 «Архітектура та будівництво»»

6) Спеціальність, назва освітньої програми: 193 «Геолезія та землеустрій». ОПП «Геоінформаційні системи і технології»

8) Статус освітньої компоненти: (обов'язкова чи вибіркова)

#### 9) Семестр: 5, 6

11) Контактні дані викладача: (зазначається посада, вчений ступінь, ПІБ викладача, корпоративна адреса електронної пошти, телефон, посилання на сторінку викладача на сайті КНУБА)

ст. викладач, Денисюк Богдан Іванович, denysiuk.bi@knuba.edu.ua, +380679345523 http://old.knuba.edu.ua/?page\_id=97928

доцент, доцент, Лазоренко-Гевель Надія Юріївна, lazorenko.niu@knuba.edu.ua, http://old.knuba.edu.ua/?page id=97907

#### 12) Мова викладання:

українська

13) Пререквізити (дисципліни-попередники, які необхідно вивчити, щоб слухати цей курс):

Вступ до фаху, Інформатика і програмування, Основи геоінформатики.

## 14) Мета курсу:

формування практичних вмінь та навичок піл час роботи з геоінформаційною системою ArcGIS, як засобу збирання, зберігання, аналізу та візуалізації просторово-часової інформації для вирішення різних прикладних завдань в сфері топографо-геодезичної і картографічної діяльності та національної інфраструктури геопросторових даних

Сторінка 1 з 5

Назва спеціальності, освітньої програми Геоінформаційні системи і технології

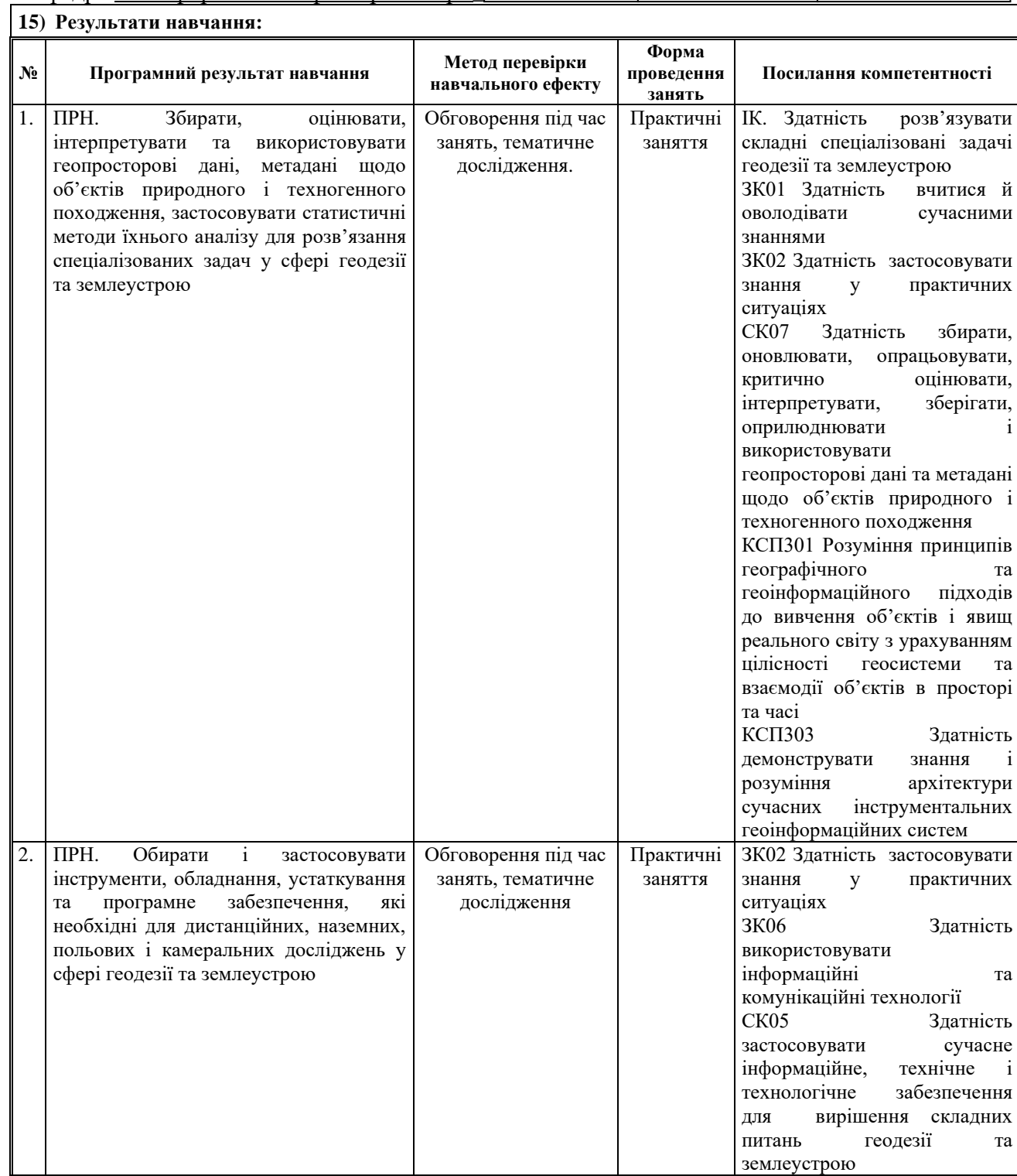

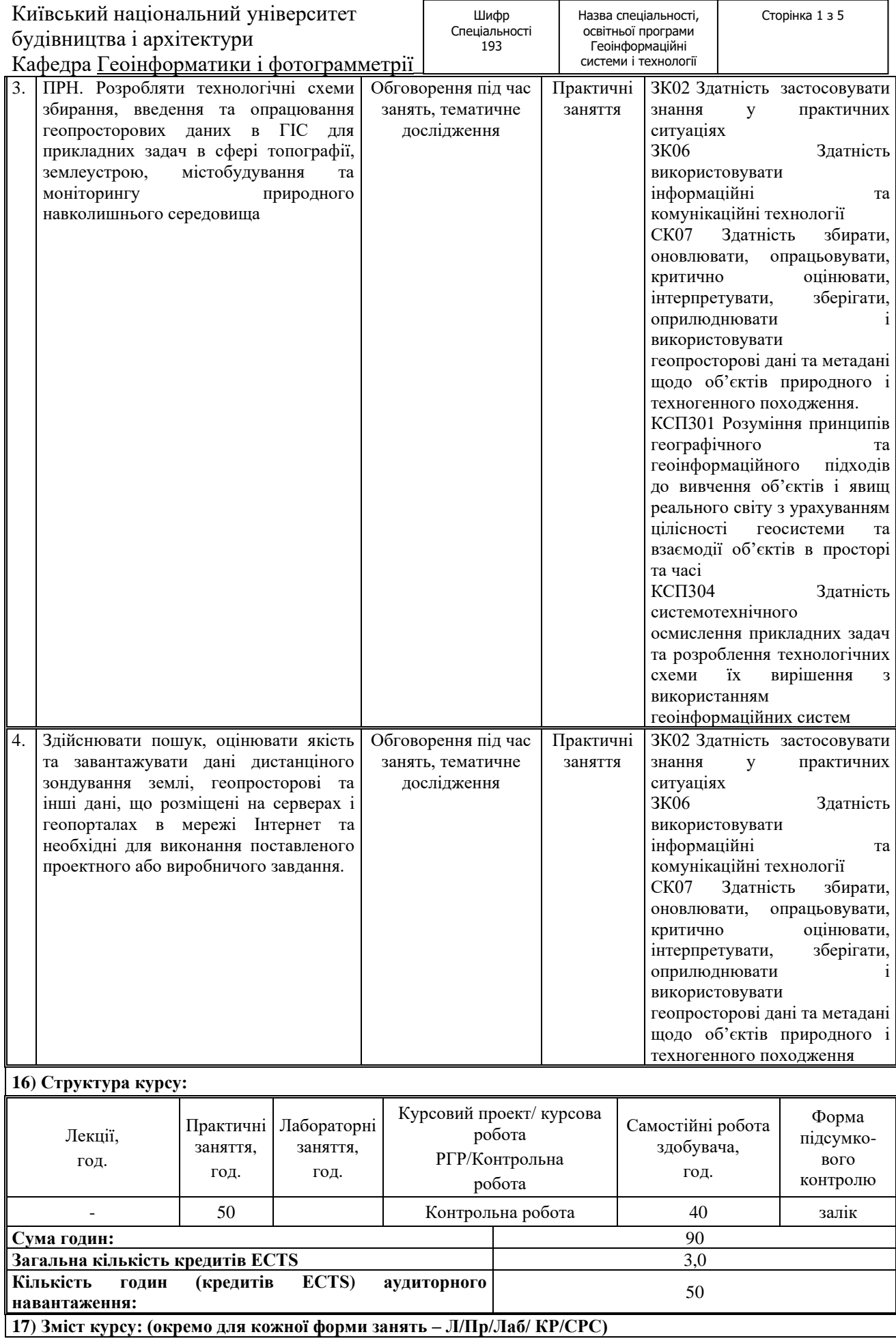

Назва спеціальності,

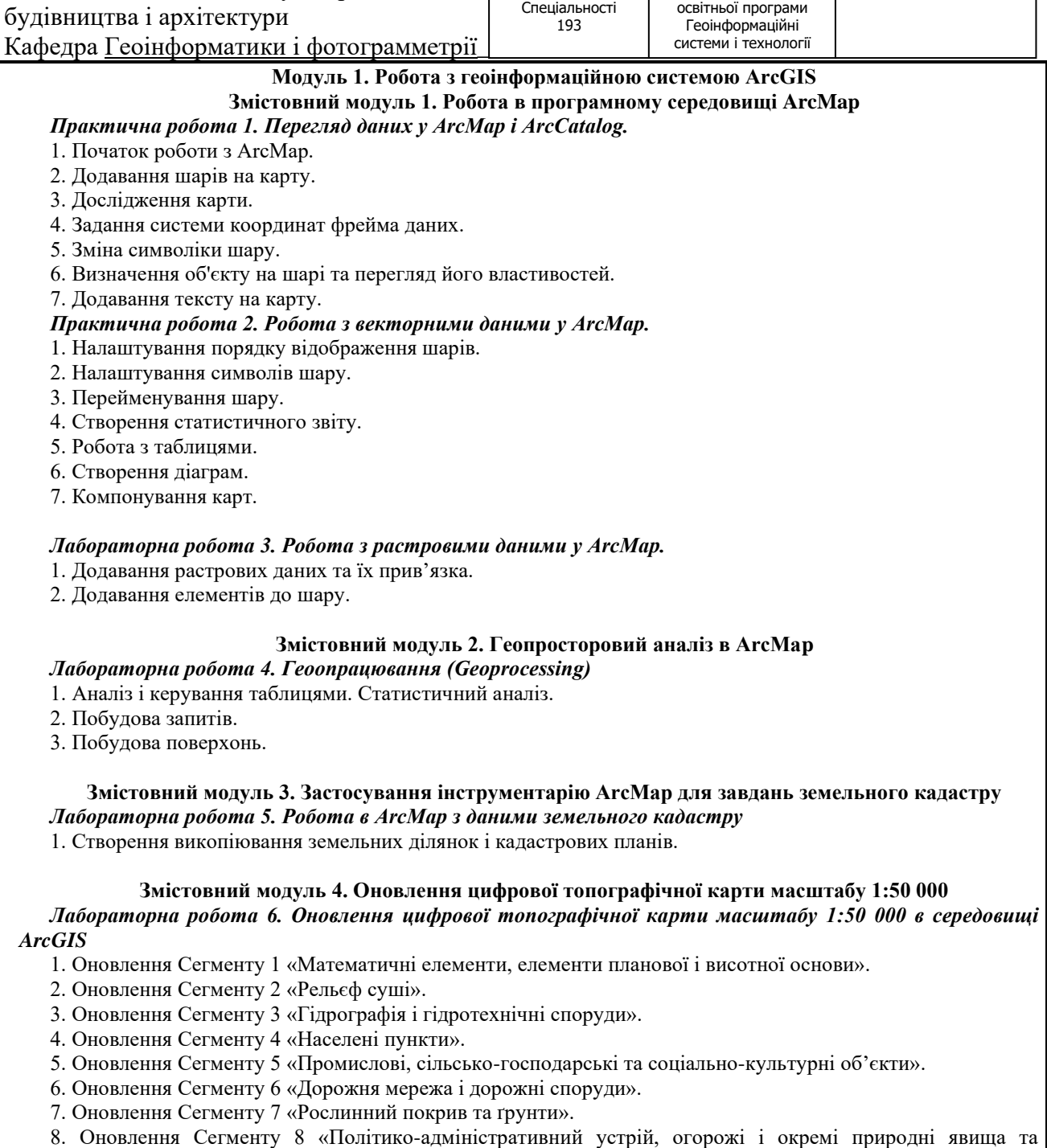

об'єкти».

9. Зведення оновлених цифрових топографічних карт масштабу 1:50 000 по суміжних рамках.

10. Заповнення метаданих.

#### **Курсовий проект/курсова робота/РГР/Контрольна робота:**

Робота з геоінформаційною системою ArcGIS

#### **18) Основна література:**

1. Суховірський Б. І. Геоінформаційні системи і технології в регіональному розвитку. — К.: Знання України, 2002. —208 с.

2. Практикум з геоінформаційних систем. ArcGIS – частина 1: методичні вказівки до виконання практичних робіт/ Г51 уклад.: Н.Ю. Лазоренко-Гевель, Б.І. Денисюк – К.: КНУБА, 2016. – 123 с.

3. Лабораторний практикум у програмному забезпеченні "ArcGIS 9 Desktop" навчального курсу "Технології ГІС" (для студентів 3 курсу денної і заочної форми навчання напряму підготовки 6.080101 "Геодезія, картографія та землеустрій") / Харк. нац. акад. міськ. госп-ва; уклад.: В. Д. Шипулін. – Х.: ХНАМГ, 2012. – 161 с.

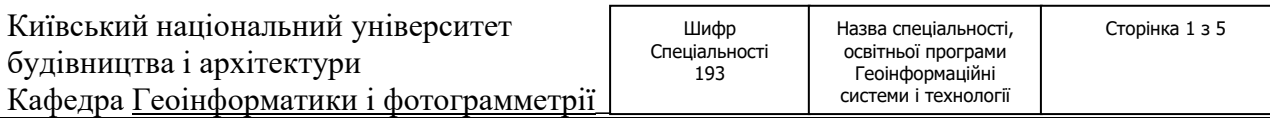

# **19) Додаткові джерела:**

1. Довідка ArcGIS Desktop [Електронний ресурс] – Режим доступу: https://resources.arcgis.com/ru/help/

2. Створення поверхонь геостатистичними методами. [Електронний ресурс]. – Режим доступу: <http://resources.arcgis.com/ru/help/main/10.1/index.html#/na/009z000000rp000000/>

3. Krivoruchko K. Using Geostatistical Analyst for analysis of California air quality / K. Krivoruchko // – P. 1-13. – Режим доступу[: http://www.mssanz.org.au/MODSIM03/Volume\\_02/A13/10\\_Krivoruchko.pdf.](http://www.mssanz.org.au/MODSIM03/Volume_02/A13/10_Krivoruchko.pdf)

#### **20) Система оцінювання навчальних досягнень (розподіл балів):**

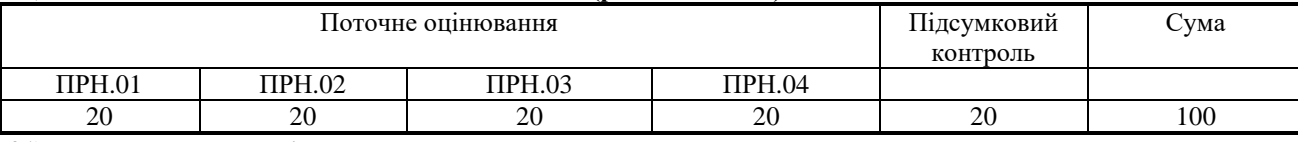

#### **21) Умови допуску до підсумкового контролю:**

здійснюється під час проведення залікової сесії з урахуванням підсумків поточного та модульного контролю. Під час семестрового контролю враховуються результати здачі усіх видів навчальної роботи згідно зі структурою кредитів.

## **22) Політика щодо академічної доброчесності:**

Дотримання академічної доброчесності здобувачами освіти передбачає:

- самостійне виконання навчальних завдань, завдань поточного та підсумкового контролю результатів навчання (для осіб з особливим освітніми потребами ця вимога застосовується з урахуванням їх індивідуальних потреб і можливостей);

- посилання на джерела інформації у разі використання ідей, тверджень, відомостей;

- дотримання норм законодавства про авторське право;

- надання достовірної інформації про результати власної навчальної (наукової, творчої) діяльності.

**23) Посилання на сторінку електронного навчально-методичного комплексу дисципліни:**

https://org2.knuba.edu.ua/enrol/index.php?id=81